# [GrfA - Grafica] **[TitA - Titolo agenda]**

**[DatA - Data]Data: [TimA - Orario]Orario : [OrtA - Luogo]Luogo :** 

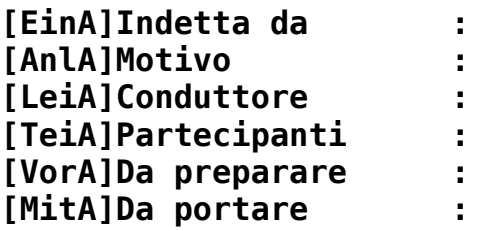

### **Punti all'ordine del giorno**

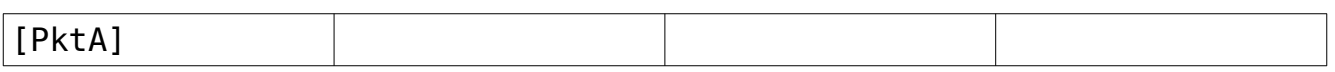

### **Ulteriori informazioni**

**[GstA - Partecipanti ospiti all'agenda]Partecipanti ospiti: [FchA - Specialisti nell'agenda]Specialisti: [RemA - Annotazioni nell'agenda]Annotazioni:**  [DelA] Particolarità die modelli dell'assistente dell'agenda: Le tabelle per il protocollo vengono riprodotte come segue: **GotoBookmark(«ThmP«) CursorUp() CursorDownMitSelection()** // a questo punto dovrebbe essere marcata l'intera tabella con il paragrafo al di sopra di essa (separatore). **Cut() FOR i:=nAnz DOWNTO 1 DO BEGIN** Paste() // inserire tabella con paragrafo separatoren **CursorUp()** // cursore di nuovo nel paragrafo sopra la tabella **CursorRight()** // cursore all'inizio della tabella; il viene inserito l'argomento! **InsertString(Thema[i]) GotoNextCell() InsertString(Redner[i]) GotoNextCell() InsertString(Zeit[i])** CursorUp() // adesso dovrei trovarmi di nuovo nel paragrafo sopra la tabella **END;**

[DelE]

[Umbr - qui c'è l'impaginazione]

## [GrfP - Grafica] [TitP - Titolo agenda]

**[DatP - ]Data : [TimP -]Orario : [OrtP - Luogo]Luogo :** 

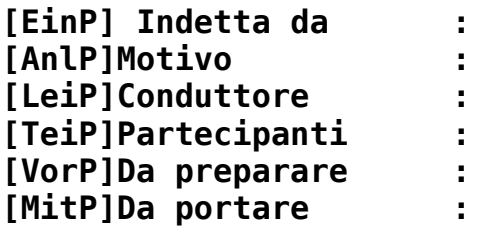

### **Punti all'ordine del giorno**

[PDum - Assolutamente necessario in questo punto]

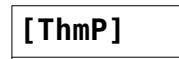

Discussione:

Conclusioni finali:

Da sbrigare:

#### **Ulteriori informazioni**

- **[GstP Partecipanti ospiti nel protocollo]Partecipanti ospiti:**
- **[FchP Specialisti nel protocollo]Specialisti:**
- **[RemP Annotazioni nel protocollo]Annotazioni:**